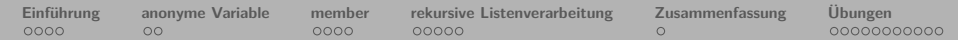

**Prolog**

**4. Kapitel: Listen**

Dozentin: Wiebke Petersen

Kursgrundlage: Learn Prolog Now (Blackburn, Bos, Striegnitz)

**Einführung anonyme Variable member rekursive Listenverarbeitung Zusammenfassung Übungen**

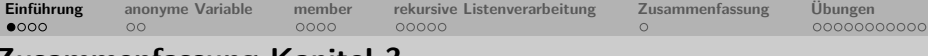

#### **Zusammenfassung Kapitel 3**

- Wir haben gelernt, dass die Rekursion eine essentielle Programmiertechnik in Prolog ist.
- Wir wissen, dass die Rekursion uns das Schreiben von kompakten und präzisen Programmen ermöglicht.
- Wichtig ist die deklarative sowie prozedurale Bedeutung einer Wissensbasis zu verstehen.
- **Keywords**: Rekursion, Problemlösungsstrategie, deklarative / prozedurale Bedeutung.
- **Wichtig**: Die Rekursion ist ein äußerst wichtiges Grundkonzept in Prolog.
- **Ausblick Kapitel 4**: Listen

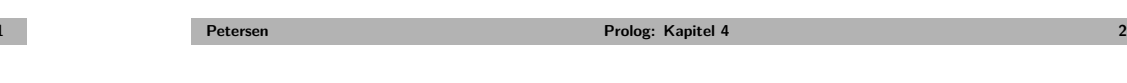

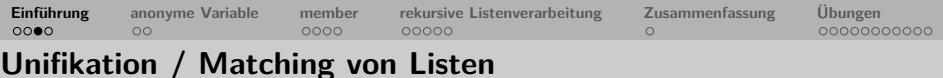

Zwei Listen sind unifizierbar,

- wenn sie dieselbe Länge haben und
- wenn die korrespondierenden Listenelemente unifizierbar sind.

```
?- [a, b, X] = [Y, b, 3].
X = 3.
Y = a?- [a, b, c], b, 3] = [Y, b, 3].Y = [a, b, c]?- [a,b,c] = X. % Variablen koennen mit Listen unifiziert werden.
X=[a, b, c]?- [a, b, X, c] = [Y, b, 3].
false.
?- [a, c, 3] = [Y, b, 3].
false.
```
<span id="page-0-0"></span>• Die **Länge** einer Lister ist die Zahl ihrer Elemente.

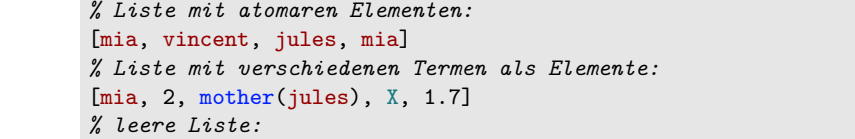

```
\Box
```
**[L](#page-0-0)is[ten in Pro](#page-1-0)lo[g](#page-1-0)**

```
% Listenelemente koennen Listen sein:
```
• Listen sind sehr mächtige Datenstrukturen in Prolog. • Listen sind endliche Sequenzen von Elementen:

**Petersen Prolog: Kapitel 4 1**

- [mia, [[3,4,paul], mother(jules)], X]
- Listen können **verschachtelt** sein (Listen können Listen als Elemente haben)
- Die Reihenfolge der Elemente ist wichtig  $[a, b, c] \neq [b, a, c]$  (Unterschied zu Mengen).
- Dasselbe Element kann mehrfach in einer Liste vorkommen (Unterschied zu Mengen).

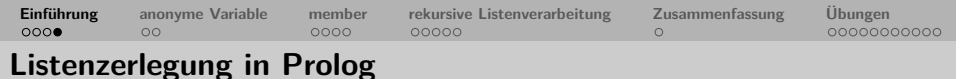

- Prolog hat einen eingebauten Operator '|' (**Listenkonstruktor**) mit dem man eine Liste in **Kopf** (head) und **Rest** (tail) zerlegen kann.
- Der **Kopf** ist das erste Element der Liste.
- Der **Rest** ist die Restliste.

```
?- [Head|Tail] = [mia, vincent, jules, mia].
Head = mia.
Tail = [vincent, jules, mia].
```
• Eine leere Liste hat keinen Head und lässt sich somit nicht zerlegen:

```
?- [Head|Tail] = [].
false.
```
• Man kann mit '|' auch mehr als ein Element am Anfang abtrennen:

```
?- [First,Second|Tail] = [mia, vincent, jules, mia].
First = mia,
Second = vincent,
Tail = [jules, mia].
```

```
Übung: Syntax von Listen Übung: Matching von Listen
Petersen Prolog: Kapitel 4 5
```
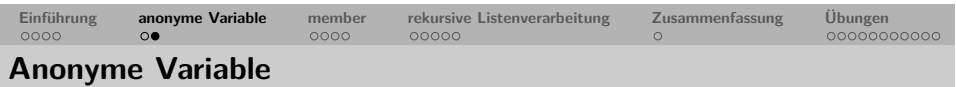

Beispielproblem: Wir wollen das 2. und 4. Element einer Liste herausgreifen:

```
% ohne anonyme Variabel erhaelt man Werte fuer alle
% Variablen der Anfrage.
?- [X1, X2, X3, X4|T] = [mia, vincent, jules, mia, otto, lena].X1 = \text{mia}.
X2 = vincent.
X3 = jules,X4 = \text{mia}.
T = [otto,lena].
% mit anonymer Variable nur die gesuchten.
?- \lceil, X2, , X4\rceil = \lceilmia, vincent, jules, mia, otto, lena].
X2 = vincent.
X4 = \text{mia}.
\rightarrow Übung
```
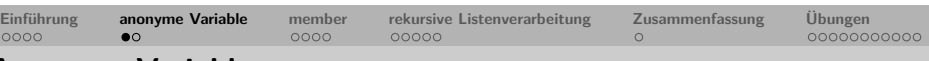

#### **Anonyme Variable**

- Die Variable ' ' ist die anonyme Variable in Prolog.
- Sie kommt immer dann zum Einsatz, wenn ein Wert zwar variabel sein soll, später aber nicht mehr benötigt wird.
- Die anonyme Variabel erhöht die Lesbarkeit der Programme.
- Anders als bei anderen Variablen ist jedes Vorkommen der anonymen Variabel unabhängig von den anderen. Sie kann also immer wieder anders initialisiert werden:

```
isst gerne(X,X) = isst gerne(a,b).
false.
```
isst gerne(, ) = isst gerne(a,b). true.

Hinweis: Variablen wie \_X, die mit einem Unterstrich beginnen sind nicht anonym, sie führen aber im Gegensatz zu anderen Variablen beim Konsultieren einer Wissensbasis nicht zu der Warnung: "singleton variables:".

**Petersen Prolog: Kapitel 4 6**

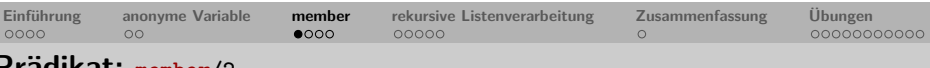

#### **Prädikat: member/2**

• member/2 ist ein rekursiv definiertes Prädikat, das überprüft, ob ein Element (ein Term) in einer Liste vorkommt:

*% member/2, member(Term,List)*  $member(X, [X|1).$  $member(X, [ | T])$  : $member(X,T)$ .

- Wie ist das Programm zu verstehen?
- Der Fakt member(X, [X] 1). besagt, dass etwas ein Element einer Liste ist, wenn es das erste Element (der Head) der Liste ist.
- Die Regel  $member(X, [-|T]) := member(X, T)$ . besagt, dass etwas ein Element einer Liste ist, wenn es ein Element der Restliste (des Tails) ist.
- Jedes Element einer Liste ist entweder erstes Element oder ein Element im Tail.
- Vorsicht: member/2 ist ein in der Library lists vordefiniertes Prädikat, das von manchen Prologimplementierungen automatisch geladen wird. Verwenden sie daher besser einen anderen Namen, z.B. my\_member/2.

<span id="page-1-0"></span>

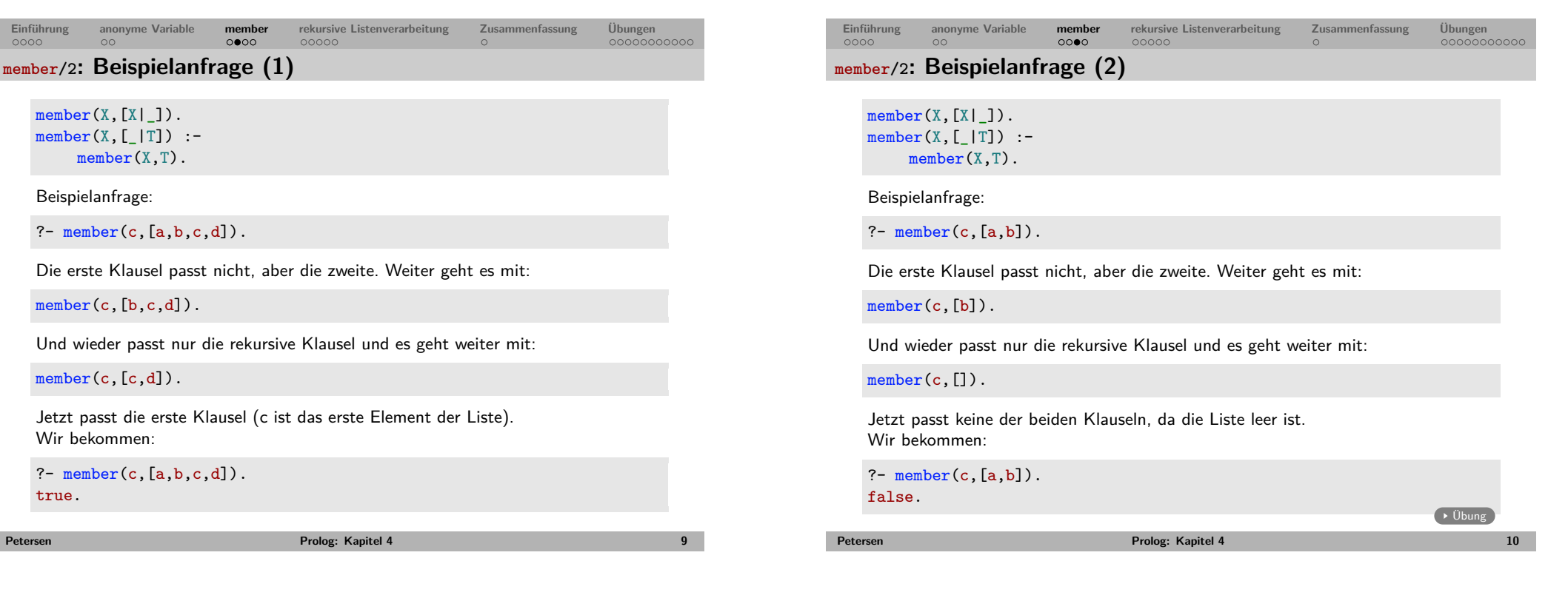

**Einführung anonyme Variable member rekursive Listenverarbeitung Zusammenfassung Übungen [V](#page-0-0)o[rteile der d](#page-1-0)e[k](#page-1-0)[lar](#page-2-0)[a](#page-1-0)ti[ve](#page-2-0)[n](#page-3-0) [Programmie](#page-2-0)r[ung](#page-4-2)**

 $member(X, [X|])$ .  $member(X, [-|T])$  : $member(X,T)$ .

Die deklarative Logik von member/2 erfasst verschiedene Fälle, für die in prozeduralen Sprachen separate Prozeduren geschrieben werden müssten:

*% Ist 1 in Liste [1,2,3]?* ?- member $(1, [1, 2, 3])$ . *% In welchen Listen ist 1?* ?- member $(1,L)$ . *% Welche X sind in [1,2,3]?* ?- member $(X, [1, 2, 3])$ . *% In welchen Listen ist X?* ?- member $(X, L)$ .

Versuchen Sie Ihre Prädikate immer so zu definieren, dass möglichst alle Anfragerichtungen möglich sind.

**rekursive Listenverarbeitung an einem Beispiel**

Die Definition von Prädikaten, die Listen rekursiv verarbeiten, gehört zu den zentralen Aufgaben in der Prologprogrammierung.

Beispiel: Prädikat a2b/2, das zwei Listen L1 und L2 nimmt und genau dann zutrifft, wenn beide Listen gleich lang sind und L1 nur aus a's und L2 nur aus b's besteht.

**Einführung anonyme Variable member rekursive Listenverarbeitung Zusammenfassung Übungen**

Vorgehensweise: Zunächst sollte man sich möglichst verschiedene positive und negative Beispiele für die Belegungen der Variablen L1 und L2 überlegen:

<span id="page-2-0"></span>*% positive Beispiele* ?- a2b([],[]). *% leere Liste* true. ?- a2b([a],[b]). *% Liste mit genau einem Element* true. ?- a2b([a,a],[b,b]). *% Liste mit mehr als einem Element* true.

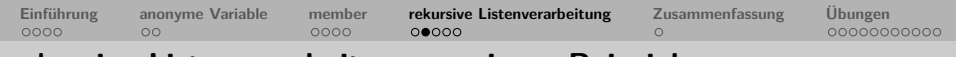

#### **rekursive Listenverarbeitung an einem Beispiel**

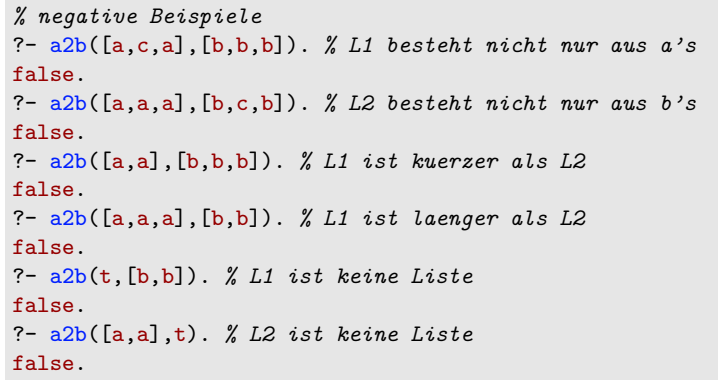

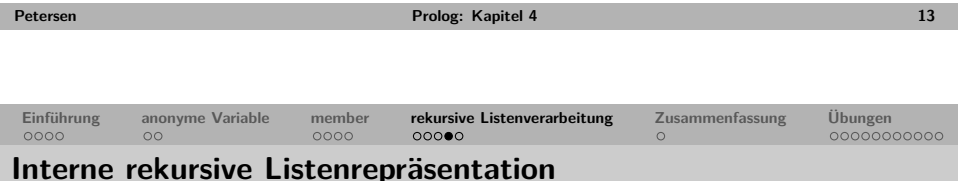

Prolog behandelt nichtleere Listen intern als zweistellige zusammengesetzte Terme mit Funktor '[|]'.

```
?- [a,b] =' [[]'(a,'[]')(b,[])).true.
```
Nichtleere Listen werden dabei in Kopf und Rest zerlegt.

Der Rest ist entweder die leere oder wiederum eine nichtleere Liste.

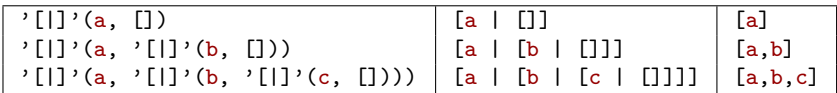

Statt '[|]' verwenden viele Implementierungen ein anderes Symbol (z.B. ").

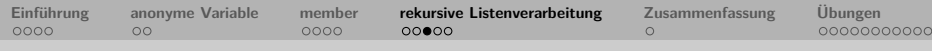

## **rekursive Listenverarbeitung an einem Beispiel**

Ausgehend von dieser Aufstellung möglicher Anfragen ist es oft relativ einfach, die Ankerklausel zu formulieren: der Fall mit den einfachsten Listen, die zu einem true führen.

### $a2b([], [])$ .

Anschließend benötigt man noch die rekursive Klausel: zwei Listen erfüllen die Bedingung des Prädikats a2b/2, wenn die erste Liste mit einem a beginnt und die zweite mit einem b und die Restlisten die Bedingung a2b/2 erfüllen:

 $a2b([], [])$ .

 $a2b([a|T1],[b|T2]):$ a2b(T1,T2).

Abschließend sollte man immer die Prädikatsdefinition mit den zuvor aufgestellten Positiv- und Negativbeispielen testen.

 $\rightarrow$  Übung

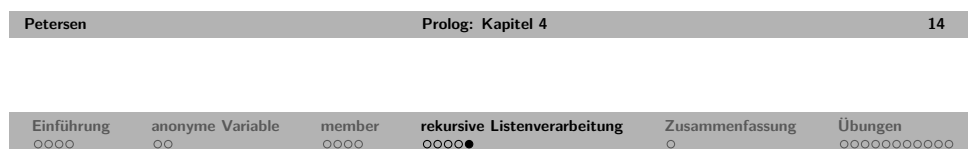

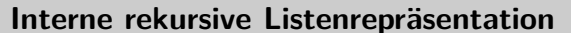

Listen können als binäre Bäume aufgefasst werden:

<span id="page-3-0"></span>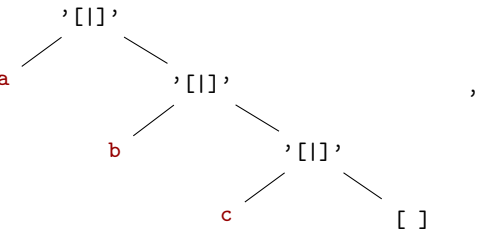

 $'$ [|]'(a, '[|]'(b, '[|]'(c, [])))

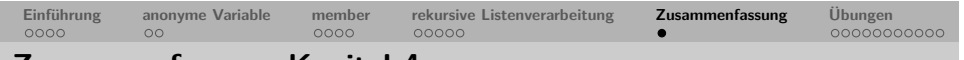

### **Zusammenfassung Kapitel 4**

- Wir haben Listen als mächtige Datenstrukturen in Prolog kennengelernt und mithilfe des Listenkonstruktors | dekonstruiert.
- Wir haben gelernt, Prädikate zu definieren, die Listen rekursiv verarbeiten und das wichtige Prädikat member/2 kennengelernt.
- Wir haben die anonyme Variable kennengelernt.
- **Keywords**: Listenkonstruktor, Kopf (Head), Restliste (Tail), rekursive Listenverarbeitung, member/2, anonyme Variable.
- **Wichtig**: Die rekursive Verarbeitung von Listen ist eine zentrale Programmiertechnik in Prolog.
- **Ausblick Kapitel 5**: Arithmetik

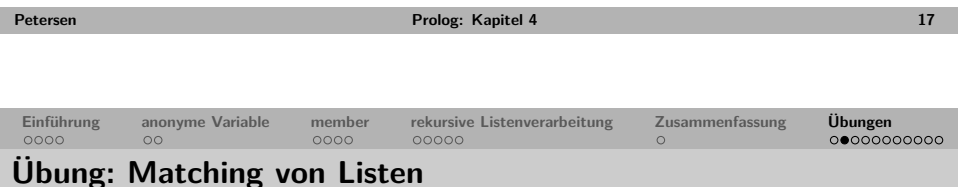

## Was antwortet Prolog auf die folgenden Anfragen?

 $1 \t ?$ - [a, b, c, d] = [a, [b, c, d]]. 2 ?-  $[a, b, c, d] = [a | [b, c, d]]$ .  $3$  ?- [a,b,c,d] = [a,b, [c,d]].  $4$  ?- [a,b,c,d] = [a,b|[c,d]].  $5$  ?- [a,b,c,d] = [a,b,c,[d]]. 6 ?-  $[a, b, c, d] = [a, b, c] [d]$ . 7 ?-  $[a,b,c,d] = [a,b,c,d,[$ ].  $8$  ?- [a,b,c,d] = [a,b,c,d][]]. 9 ?-  $[a, b, c, d] = [a, b, X]$ . 10 ?-  $[a,b,c,d] = [a,b|X]$ . 11 ?-  $[a, b, c, d] = [a, b, [c, d]]$ . 12 ?-  $[a, b, c, d] = [a][b][c, d]]$ . [13](#page-1-2) ?- [[die,Y]|Z]=[[X,katze],[ist,weg]]. 14 ?- [a|B]=[A|b]. *% Vorsicht: ?- is\_list([a|b]). liefert 'false'.* 15 ?-  $[anna, X] = [Y | [maria]]$ .

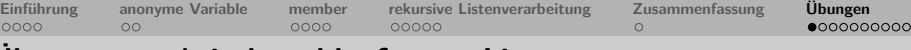

### **Übung: syntaktisch wohlgeformte Listen**

- Welche der folgenden Ausdrücke sind syntaktisch wohlgeformte Listen in Prolog?
- Wie lang sind die Listen?
- 1 [1|[2,3,4]]
- 2 [1,2,3|[]]
- 3 [1|2,3,4]
- 4 [1|[2|[3|[4]]]]
- 5 [1,2,3,4|[]]
- 6 [[]|[]]
- 7 [[1,2]|4]
- 8 [[1,2],[3,4]|[5,6,7]]

 $\rightarrow$  zurück

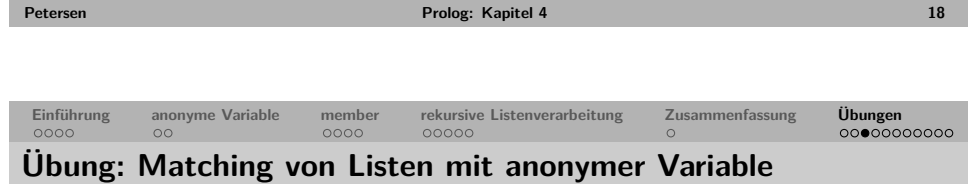

#### Was antwortet Prolog auf die folgenden Anfragen?

```
1 \quad ? - [] = ...2 ?- [] = [].
3 ?- [] = [[[]].
4 \quad ? - \quad 1 = \quad 1 \quad 1 \quad 1.
5 ?- [0, X, Y, Y]] = [dead(zed), [2, [b, \text{chopper}]], [1, [1]).6 ?- [3, 3, 4]] = [dead(zed), [2, [b, chosenper]], [1].
7 ?- [_,_,[_|X]|_] = [[], dead(zed), [2, [b, chopper]], [], Z, [2, [b, chopper]]].
```
<span id="page-4-2"></span> $\rightarrow$  zurück

<span id="page-4-1"></span><span id="page-4-0"></span> $\rightarrow$  zurück

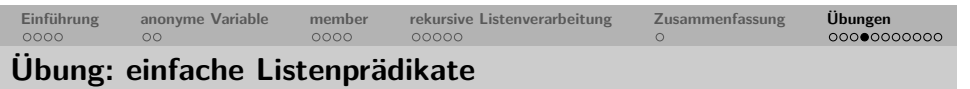

• Schreiben sie ein Prädikat third/2, das gelingt, wenn das zweite Argument eine Liste ist und das erste Argument das dritte Element dieser Liste ist.

```
?- third(a, [b, c, a, d, e]).
true.
```
• Schreiben sie ein Prädikat tausch12/2, das zwei Listen als Argumente nimmt und gelingt, wenn sich die beiden Listen nur in der Reihenfolge der ersten beiden Elemente unterscheiden.

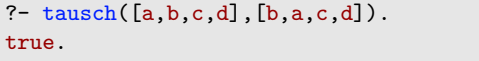

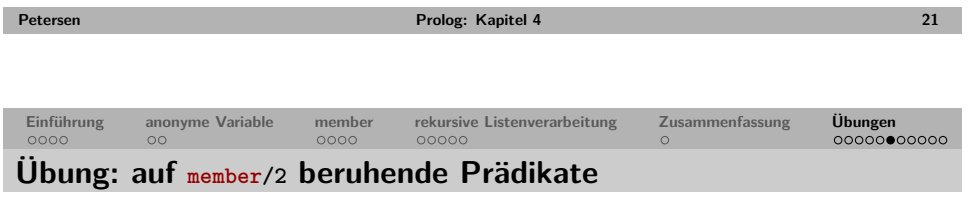

Für die Definition der folgenden Prädikate kann member/2 verwendet werden.

**1** Schreibe ein Prädikat all\_members/2, das zwei Listen L1 und L2 nimmt und gelingt, wenn alle Elemente von L1 auch Element von L2 sind.

```
?- all\_members([a, c], [a, b, c, d]).
true.
?- all\_members([a,e], [a,b,c,d]).
false.
?- all\_members(a, [a, b, c, d]).
false.
```
**2** Schreibe ein Prädikat set\_equal/2, das zwei Listen L1 und L2 nimmt und gelingt, wenn die beiden Listen als Mengen betrachtet gleich sind (also die gleichen Elemente haben).

```
?- set_equal([a,b,a],[b,b,b,a]).
true.
?- set equal([a, b, c], [b, b, b, a]).
false.
?- set<sub>[equal</sub>([a,b],[c,a,b]).
false.
```
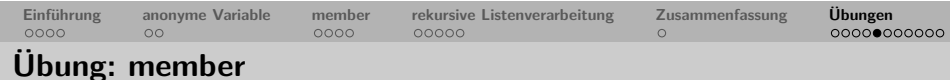

Zeichnen sie die Suchbäume zu den folgenden Anfragen:

?- member(b, $[c,b,a,y]$ ). ?- member $(x, [a,b,c])$ . ?- member $(X, [a,b,c])$ .

zurück

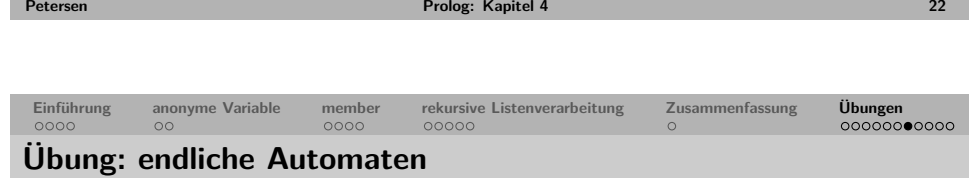

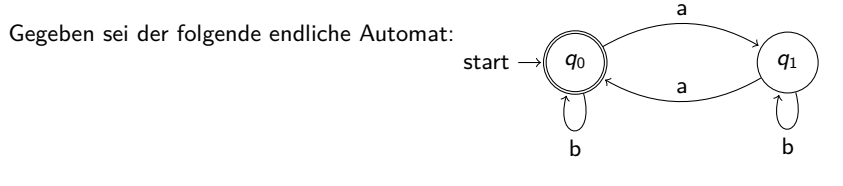

Dieser Automat akzeptiert die Sprache aller Sequenzen über dem Alphabet {a*,* b}, die eine gerade Anzahl von a's beinhalten.

Repräsentieren Sie diesen Automaten in Prolog und schreiben Sie ein Prädikat fsa\_accept/1, das als Argument eine Liste nimmt und gelingt, wenn die Liste eine von dem Automaten akzeptierte Sequenz ist.

?-  $fsa$   $accept([a,b,a,a,b,b,a])$ . true. ?- fsa\_accept([a,a,c]). false. ?-  $fsa_accept([a,b])$ . false.

 $\rightarrow$  zurück

## **Übung: endliche Transduktoren [Zusatzaufgabe]**

Gegeben sei der folgende endliche Transduktor:

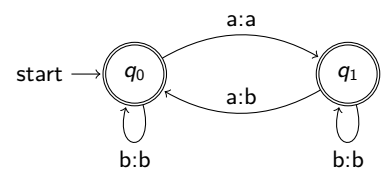

Dieser Transduktor akzeptiert Paare von Sequenzen über dem Alphabet {a*,* b}, wobei die zweite Sequenz aus der ersten hervorgeht, wenn man jedes zweite a durch ein b ersetzt.

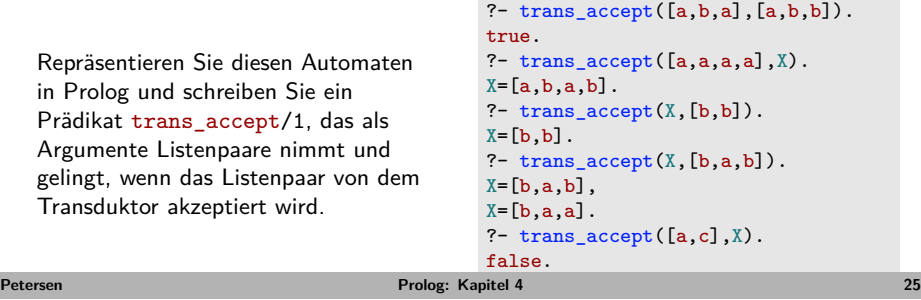

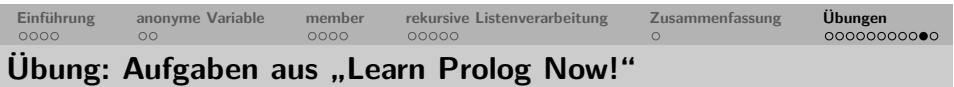

Bearbeiten sie die folgenden Aufgaben aus "Learn Prolog Now!":

- Exercise 4.5
- Exercise 4.6 [Zusatzaufgabe]
- "'Practical Session' zu Kapitel 4" [Zusatzaufgabe]

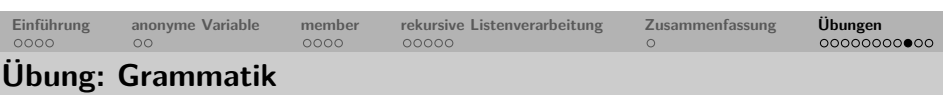

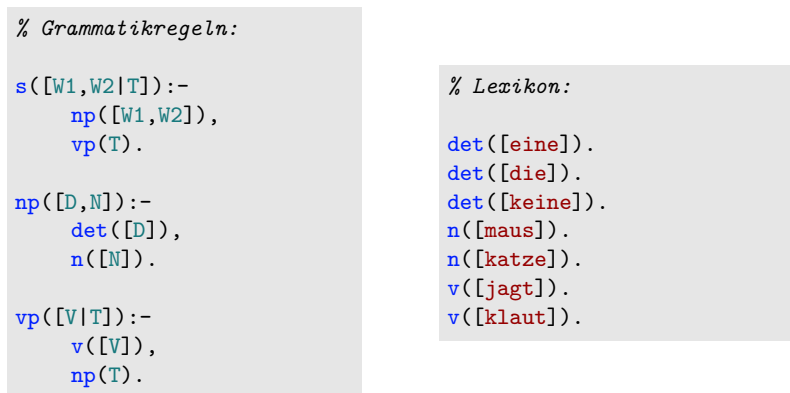

- Wieviele Sätze können mit dieser Grammatik generiert werden?
- Erweitern Sie die Grammatik um Pluralformen und / oder um Maskulina.

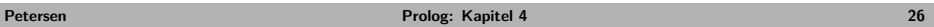

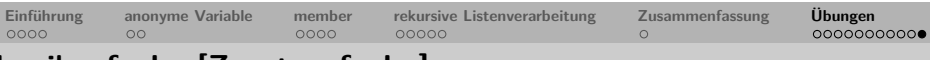

## **Logikaufgabe [Zusatzaufgabe]**

#### **Eine kleine Geschichte**

Es waren einmal ein Prinz und eine Prinzessin. Prinz: "Ich will dich heiraten." Prinzessin: "Ich heirate dich nur, wenn du eine Logikaufgabe lösen kannst." Prinz: "Welche?" Prinzessin: "Vor dir liegen 3 Umschläge, in einem ist mein Bild. Nur eine Aussage auf den Umschlägen ist wahr. Wo ist mein Bild?" Umschlag A: "Das Bild ist in diesem Umschlag." Umschlag B: "Das Bild ist nicht in diesem Umschlag." Umschlag C:,,Das Bild ist nicht in Umschlag A."

### **Lösungshinweis:**

Sie können den eingebauten Operator not/1 verwenden. not/1 ist beweisbar, wenn das Argument nicht beweisbar ist und umgekehrt.

```
?- not(member(a, [a,b,c])).
false.
?- not(member(a, [b, c])).
true.
```
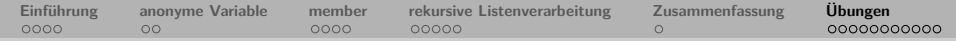

# **Einige Lösungen von Foliensatz 2**

Grammatikaufgabe:

```
% Erarbeitet mit Cora Scholl
% Regelsystem:
s(s(NP, VP)) :- np(NP,NUM), vp(VP,NUM).
np(np(A, N), NUM) :- artikel(A,NUM), nomen(N,NUM).
vp(vp(V,NP),NUM) :- verb(V,NUM), np(NP,NUM2).
vp(vp(V),NUM) :- verb(V,NUM).
```
*% Lexikon:* nomen(katze,sg). nomen(katzen,pl). nomen(maus,sg). nomen(maeuse,pl). artikel(die,sg). artikel(die,pl). artikel(eine, sg). artikel(viele,pl). verb(klaut,sg). verb(klauen,pl). verb(jagt,sg). verb(jagen,pl). Ecken des Rechtecks: *% Ecke oben links:* ?- horizontal(line(point(6,3),OL)),  $vertical(line(point(1,1),OL))$ . *% Ecke unten rechts:* ?- horizontal(line(point(1,1),UR)), vertical(line(point(6,3),UR)). *% beide Ecken in einer Anfrage:* ?- horizontal(line(point(6,3),OL)), vertical(line(point(1,1),OL)), horizontal(line(point(1,1),UR)), vertical(line(point(6,3),UR)). **Petersen Prolog: Kapitel 4 29**